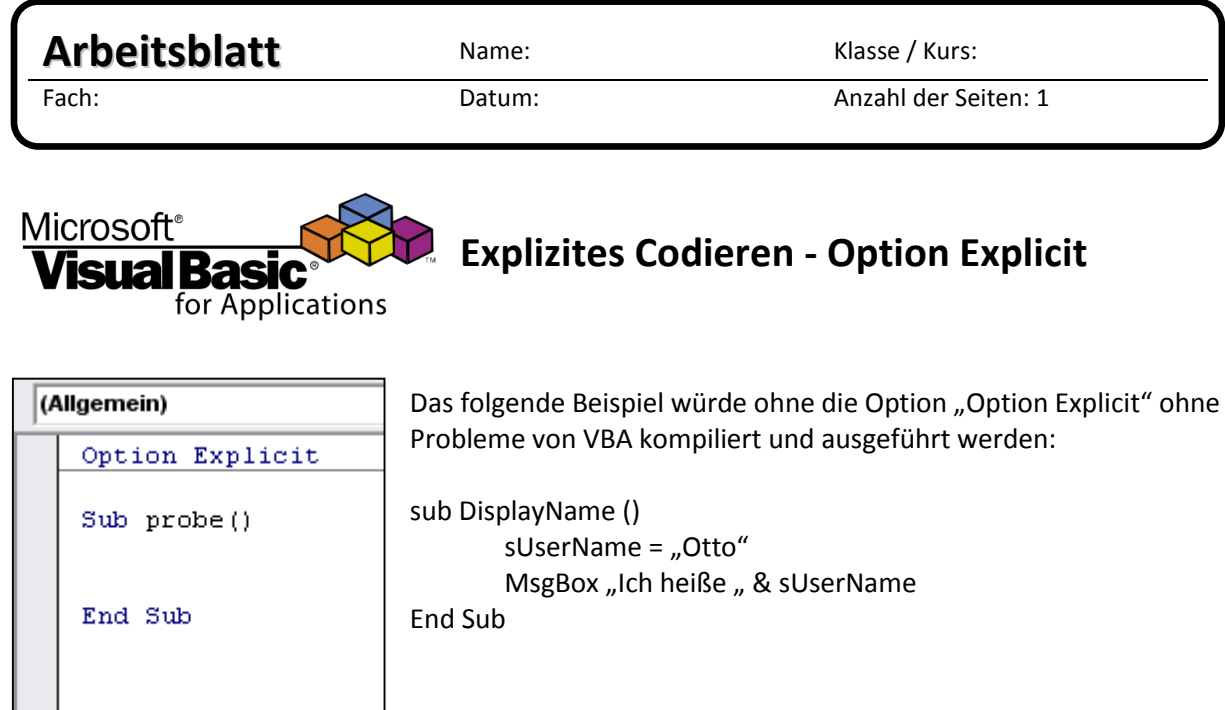

Ist jedoch die Option "Option Explicit" gesetzt, meldet der Compiler eine unbekannte Variable.

Arbeitsauftrag\_\_\_\_\_\_

Verbessern Sie den obigen Code.

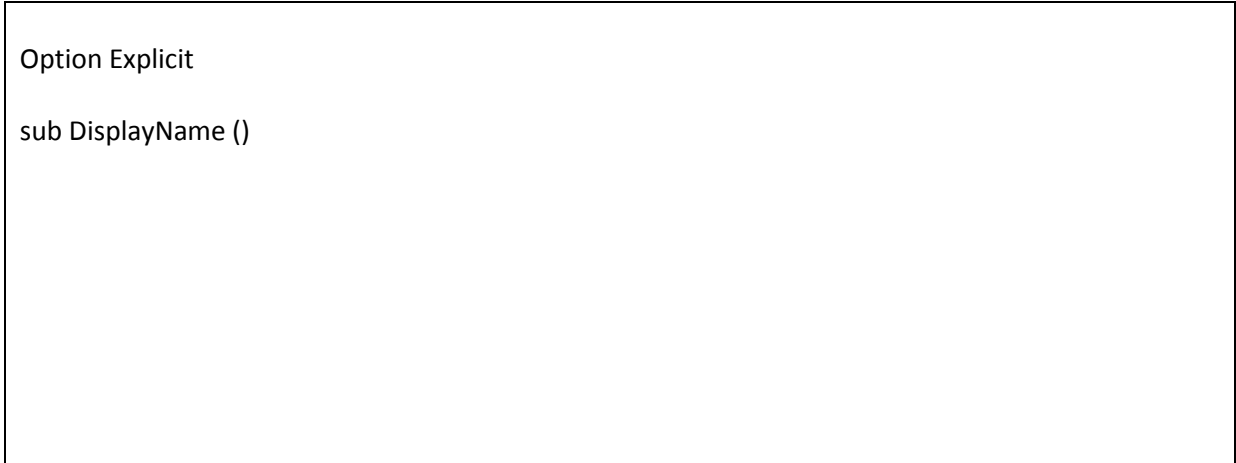

Ist eine Variable nicht deklariert, geht VBA grundsätzlich davon aus, dass eine Variable vom Typ "Variant" ist. Welche Folge hat dies?

Wenn "Option Explicit" in einer Datei angegeben wird, müssen alle Variablen ausdrücklich mit der Dim-Anweisung deklariert werden. Wenn Sie einen nicht deklarierten Variablennamen verwenden, tritt ein Fehler beim Kompilieren auf. Sie werden also auf den Fahler aufmerksam gemacht.

## Verwenden Sie daher immer "Option Explizit"!

**Extras – Optionen - Variablendeklaration erforderlich**